## $1 \quad 2023 - 10$

Web **Excel** 

Excel 0  $\pm$ 

 $\vee$  Web  $\vee$ 

CiNii Books

Web

CiNii Books

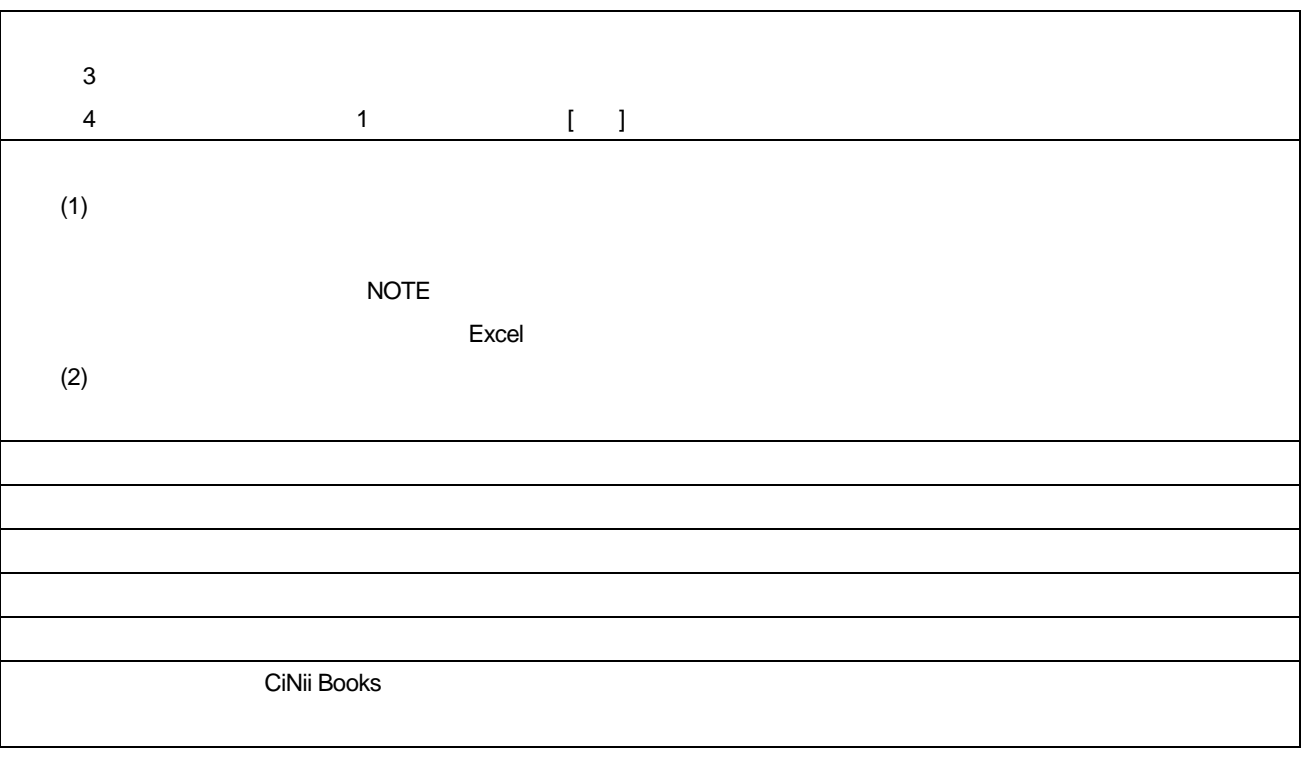

 $\overline{a}$ 

\*出典:日本十進分類法 新訂 10 2 相関索引・使用法 . 日本図書館協会. 2014. p.288.